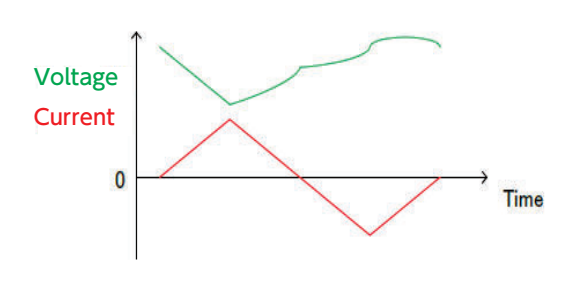

# ソフトウェア/特殊/<br>*アダプタ/アクセ*サリー

SOC90% SOC20%

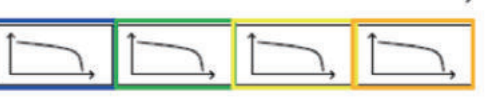

#### SOCの要素に温度設定を追加して三次元的に評価が可能(最大11ポイント)

- I-V特性エディタから簡単に特性データが作成できます。CSVファイルから実測特性のインポートも可能です。
- 設定されていないSOCの特性を自動補間し、模擬運転が可能です。
- リアルタイムモニタにて、電池模擬運転の実行状況がわかります。

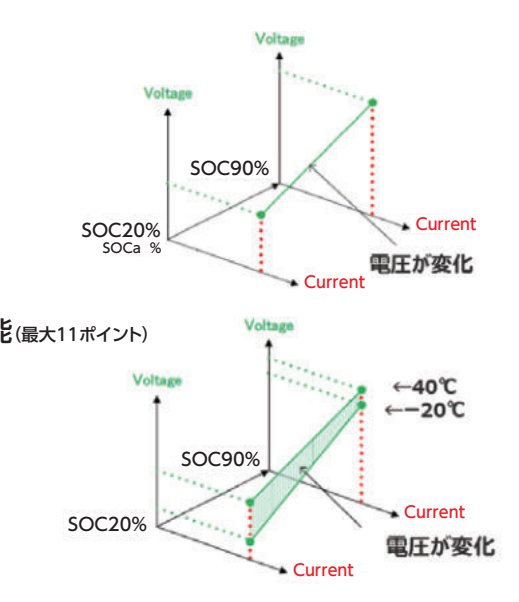

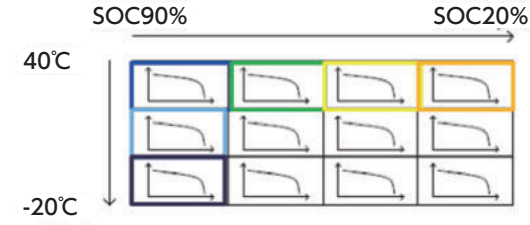

## リチウムイオン電池など二次電池の特性を、 電池模擬運転機能により再現します。

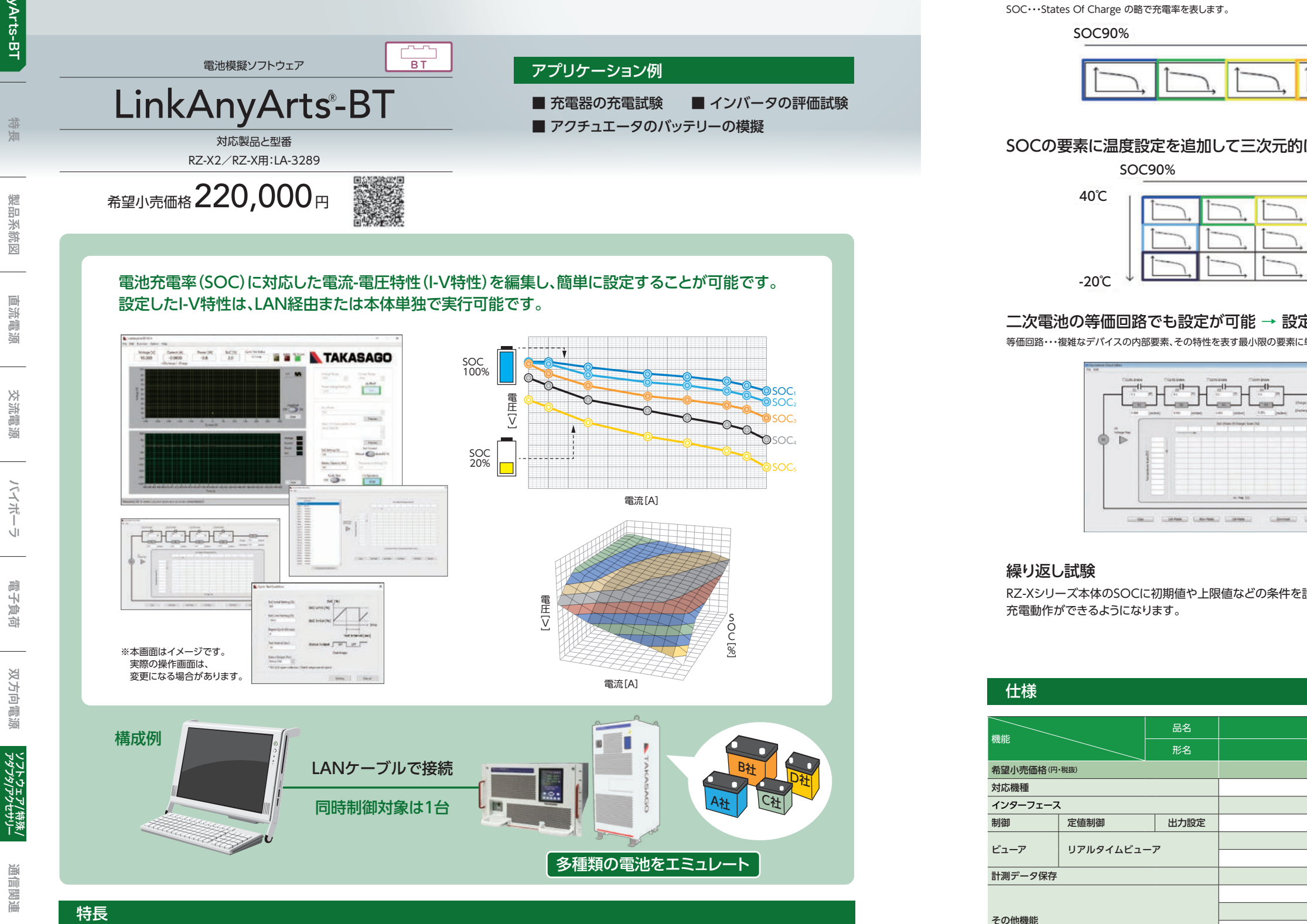

SOC毎に細かく設定可能(最大11ポイント)

### 二次電池の等価回路でも設定が可能 → 設定外の動作も自動で計算して、最適な動作をシミュレート

#### メールでのお問い合わせ:w ebinfo@kokka- e.co.jp 取扱代理店 本 社 TEL:06-6353-5551 兵庫営業所 TEL:0798-66-2212<br>京都営業所 TEL:075-671-0141 姫路中楽署所 TEL:079-281-1005<br>滋賀営業所 TEL:0742-33-6040 川崎営業所 TEL:044-222-1212 **KOKKA ELECTRIC CO.,LTD.**

## ● LinkAnyArts-BTなら、こういうことができる。

等価回路・・・複雑なデバイスの内部要素、その特性を表す最小限の要素に単純化したもの

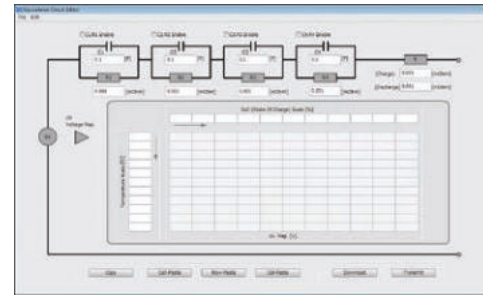

RZ-Xシリーズ本体のSOCに初期値や上限値などの条件を設定し、SOCが上限値に到達すると初期値に戻す動作を行うことで、RZ-Xシリーズへの繰り返し

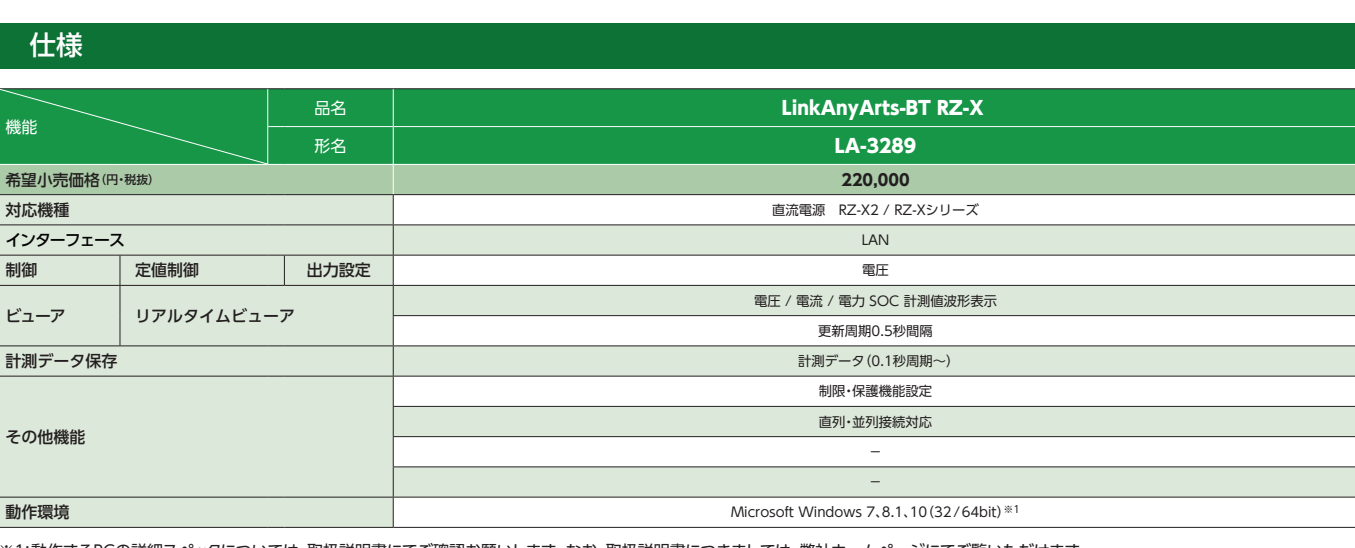

※1:動作するPCの詳細スペックについては、取扱説明書にてご確認お願いします。なお、取扱説明書につきましては、弊社ホームページにてご覧いただけます。

<br>영국<br>지원

INDEX

特長

製品系統図

直流電源

交流電源

バイポーラ

電子負荷

双方向電源

通信関連

外観図

INDEX

LinkAnyArts-BT

inkAnyArts-BT